Autodesk AutoCAD Crack Licencia Keygen

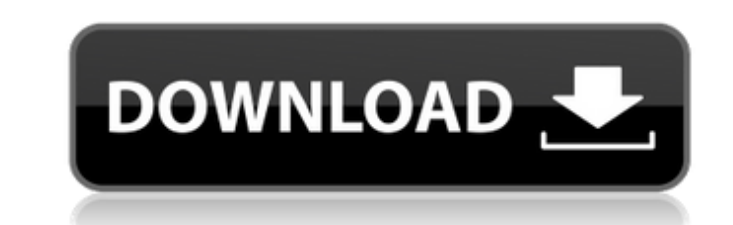

#### **AutoCAD Crack+ Gratis**

Imagen: AutoCAD R2.3, frente. (Fuente: wikimedia.org) AutoCAD es una aplicación de diseño arquitectónico, eléctrico y mecánico 2D y 3D de propósito general. La herramienta de diseño cuenta con la ayuda de una variedad de h mayoría de las funciones de dibujo mecánico. Está diseñado para ayudar a los usuarios a diseñar y desarrollar dibujos de ingeniería mecánica, arquitectura, construcción y paisajismo, y también se utiliza para diseñar otros civil. En febrero de 2003, la versión 7.0 fue el primer lanzamiento oficial de AutoCAD. En junio de 2013, se lanzó la versión 2014. En enero de 2017, AutoCAD se actualizó a la versión 2016, que integraba archivos con forma el formato de gráficos vectoriales de AutoCAD (Vector) en AutoCAD. Vector es un formato de archivo gráfico basado en vectores (2D) que se puede mostrar en 3D o en cualquier otra forma, que es comparable al formato de gráfi puede mostrar en cualquier forma, a diferencia de los dibujos tradicionales basados en impresión. Un archivo PDF también se puede guardar usando el formato Vector. Los gráficos vectoriales muestran texto, números y símbolo vectoriales de AutoCAD (Vectores de AutoCAD), que es una extensión estándar de gráficos vectoriales que permite a los usuarios ver y trabajar con vectores de AutoCAD a través del lienzo de dibujo de AutoCAD. Comparación de 28 funciones, que se dividen en las siguientes categorías: • \*\*Herramientas de dibujo:\*\* Funciones básicas de dibujo, que incluyen línea y arco, chaflán, empalme y redondeo, así como las herramientas geométricas básicas, c de visualización y navegación: \*\* funciones de proyecto, impresión, trazado y anotación. • \*\*Características 3D: \*\* Modelado sólido, modelado multiparche, sólidos, materiales, referencias y renderizado. • \*\*Herramientas de dibujo:\*\* Proyecciones ortográficas, polares e isométricas. • \*\*Herramientas de vista geométrica:\*\* Delimitación

Conectividad API La interfaz de programación predeterminada de AutoCAD se basa en Microsoft Visual Basic. Microsoft Visual Basic, Microsoft Visual Basic para aplicaciones (VBA) se lanzó en 1995 con AutoCAD 1995. AutoCAD 20 El marco .NET de Microsoft se agregó a AutoCAD en 2001 como parte de un movimiento hacia una solución multiplataforma. AutoCAD admite la programación orientada a objetos mediante ObjectARX, una interfaz basada en la biblio AutoCAD para Android es una aplicación nativa de Android que permite que AutoCAD se ejecute en un dispositivo móvil con Android. Es producido por AutoCAD Map 3D es un complemento para ArcGIS que permite la interoperabilida Reconocimiento AutoCAD ha ganado un premio al mejor software CAD/CAM de WorldCAD2007. Historial de versiones AutoCAD fue creado por Autodesk, una empresa llamada así por sus iniciales, "Auto" y "Desk". Desde el inicio, el su primera versión, AutoCAD era una aplicación de productividad para el mercado del dibujo. En 1996, se lanzó AutoCAD LT como un producto centrado en el dibujo. En 1999, se lanzó AutoCAD Design Suite, que incluía una aplic CAD/CAM de PTC. Design Suite también incluye una aplicación de construcción para dibujos en 2D. Con la versión 12, Autodesk lanzó AutoCAD LT 2012. Una de las nuevas características incluidas en AutoCAD LT 2012 fue la capac compatibilidad con esquemas DXF. Posteriormente se agregó una versión 3D, que se denominó AutoCAD LT 2012 3D. La versión 3D era capaz de realizar dibujos en 2D y 3D, así como dibujar y diseñar paramétricos en 2D. En 2013, incluidas en AutoCAD LT 2013 fue un nuevo método de diseño paramétrico 2D. Además, se introdujo un nuevo método para marcar un objeto 2D en AutoCAD LT 2013.El nuevo método es una extensión del sistema de tipo de línea y cr propiedades de 112fdf883e

### **AutoCAD Crack+ Torrent (Codigo de activacion) For Windows 2022**

## **AutoCAD For PC [Ultimo-2022]**

En el menú principal de Autocad, vaya a Archivo - Configurar usuario activo. En el formulario Configurar usuario activo, escriba su dirección de correo electrónico, haga clic en el botón Redactar. En la ventana Redactar co nombre y la contraseña para el cuenta de autodesk. Ingrese el año de dos dígitos en el campo de dirección de correo electrónico. Haga clic en Enviar para iniciar el correo electrónico de verificación de dos etapas. Después contraseña e ingrese la contraseña que especificó. Haga clic en Siguiente para volver a la ventana anterior. Seleccione "Guardar cambios en mi computadora" y haga clic en Siguiente. Revise su configuración y haga clic en F Para registrar una nueva cuenta de Autodesk, comience abriendo su programa Autodesk Autocad e iniciando el menú principal de Autocad. Para crear un nuevo usuario, en el menú principal de Autocad, vaya a Archivo - Configura dirección de correo electrónico, su nombre y una contraseña para la cuenta de Autodesk. Ingrese su licencia Ahora, verifique que la clave de licencia sea correcta. En la pestaña Licencias, haga clic en Verificar licencia. principal de Autocad, vaya a Archivo - Configurar usuario activo. En el formulario Configurar usuario activo, ingrese su dirección de correo electrónico, su nombre y una contraseña para la cuenta de Autodesk. En la pestaña licencia en las siguientes ubicaciones: En el menú principal de Autocad, vaya a Archivo - Configurar usuario activo. En el formulario Configurar usuario activo, ingrese su dirección de correo electrónico, su nombre y una c Verificar licencia. El verificador de licencias busca su licencia en las siguientes ubicaciones: En el menú principal de Autocad, vaya a Archivo - Configurar usuario activo. En el formulario Configurar usuario activo, ingr Autodesk. En la pestaña Licencias, haga clic en Verificar licencia. El verificador de licencias busca su licencia en las siguientes ubicaciones: Activación de licencia Para activar su Autodesk Autoc

Mejor retroalimentación visual: muestre actualizaciones dinámicas de las vistas gráficas (como listas de piezas, información sobre herramientas u hojas) mientras trabaja en sus dibujo 2D, vea actualizaciones dinámicas mien 3D: Con Autocad en 3D, puede trabajar con dibujos basados en múltiples ejes además de los dibujos 2D tradicionales. En la nueva pestaña Dibujo, use las teclas de flecha para cambiar entre vistas 2D y 3D. En 2D, el eje de d los ejes que elija para sus dibujos se extienden hacia el espacio 3D. En 3D, puede agregar y editar rápidamente partes en sus modelos con comandos contextuales. En 3D, puede realizar conexiones entre piezas 2D y 3D que def contenido de sus dibujos. Con el Navegador de contenido, puede ver diferentes tipos de contenido (como tablas, dimensiones, capas y filetes) en un formato fácil de usar. Mejoras adicionales a sus dibujos: Se han realizado AutoCAD para Android para que sus dibujos sean más intuitivos y eficientes. Comportamiento mejorado de la herramienta Insertar punto Comportamiento mejorado de las operaciones de dibujo en 3D Posibilidad de establecer la e 3D Múltiples vistas en la nueva vista de Dibujo 2D Fondo ráster para información sobre herramientas y estado Comportamiento mejorado del componente HTML Mejoras en la configuración de Elevación, las herramientas Epitrocoid herramientas de degradado radial y circular Comportamiento mejorado de las herramientas Texto y Autotexto Las vallas automáticas están totalmente integradas en 3D Las propiedades se pueden editar a una escala establecida p vista de planta Use documentos existentes sin reformatearlos Usar aplicaciones y formatos de Windows existentes Cree diseños y paletas a partir de dibujos existentes La importación de PDF ahora está disponible para archivo AutoCAD LT para Windows Soporte de conversión de PDF en AutoCAD LT

# **?Que hay de nuevo en el AutoCAD?**

#### **Requisitos del sistema For AutoCAD:**

\* Funciona en la mayoría de los sistemas operativos Windows \* Funciona en Mac OS 10.6 y superior \* Requiere la última versión de Unity \* Requiere una tarjeta gráfica compatible con NVIDIA \* Requiere una buena conexión a in instálelo en modo de pantalla completa \* Optimizado para playstation 4 \* Optimizado para dispositivos iOS (iPhone/iPad) \* Optimizado para dispositivos Android (Samsung/HTC/LG/Nexus) \* Optimizado para dispositivos Windows R

<https://www.voyavel.it/autodesk-autocad-23-0-for-windows/> <https://libertytrust-bank.com/wp-content/uploads/2022/06/glofour.pdf> [https://buycannabisstocksinvestments.com/wp-content/uploads/2022/06/Autodesk\\_AutoCAD\\_Crack\\_Descarga\\_gratis\\_Mas\\_reciente.pdf](https://buycannabisstocksinvestments.com/wp-content/uploads/2022/06/Autodesk_AutoCAD_Crack_Descarga_gratis_Mas_reciente.pdf) <https://www.bg-frohheim.ch/bruederhofweg/advert/autocad-crack-mac-win-3/> <http://xn----7sbahcaua4bk0afb7c9e.xn--p1ai/autodesk-autocad-crack-mas-reciente/> <https://parupadi.com/wp-content/uploads/2022/06/AutoCAD-22.pdf> [https://imoraitilaw.com/wp-content/uploads/2022/06/Autodesk\\_AutoCAD\\_\\_Crack\\_\\_.pdf](https://imoraitilaw.com/wp-content/uploads/2022/06/Autodesk_AutoCAD__Crack__.pdf) <https://modawanapress.com/wp-content/uploads/2022/06/AutoCAD-35.pdf> <http://knowthycountry.com/?p=4838> <https://nakvartire.com/wp-content/uploads/2022/06/roznai.pdf> <https://bluesteel.ie/2022/06/21/autocad-21-0-crack-gratis/> <http://www.vxc.pl/?p=27377> <https://digitalmentors.pro/2022/06/21/autodesk-autocad-crack-vida-util-codigo-de-activacion-ultimo-2022/> <http://navchaitanyatimes.com/?p=24985> <https://amoserfotografo.com/advert/autocad-crack-gratis/> <https://delicatica.ru/2022/06/21/autodesk-autocad-crack-version-completa-de-keygen-win-mac-2022/> <https://shanajames.com/2022/06/21/autodesk-autocad-2020-23-1-crack-con-llave-descargar-mac-win/> <https://excellencestars.com/wp-content/uploads/2022/06/rawpat.pdf> <https://accwgroup.com/autodesk-autocad-2021-24-0-crack-torrent-codigo-de-activacion/> <http://awaazsachki.com/?p=36507>